# *Sequential Monte Carlo (SMC) Approaches for Ocean Biology\*: Our Decade of Experimentation*

#### *Mike Dowd*

Dept of Mathematics & Statistics Dept of Oceanography Dalhousie University, Halifax, Canada

Katja Fennel (Dal), Paul Mattern (UC SC), Jon Briggs (Auckland), Greg Britten (MIT)

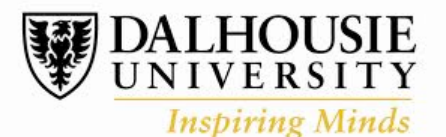

**Faculty of Science** 

*BIRS Workshop, Nov 12-16, 2018* 

\* Lower trophic level biology  $-$  the planktonic ecosystem.

 *An Acknowledgement to Weather Forecasting* 

### **Numerical Weather Prediction pioneered large-scale** *estimation for time dependent systems* based on dynamic / numerical models.

**1960s:** Optimal Interpolation (Lev Gandin):

- The data assimilation cycle  $-$  sequential estimation via approximate Kalman filters 

**1980s:** Variational Data Assimilation (Olivier Talagrand) - online optimization using numerical weather models as an IVP, needs adjoints need for gradient

**2000s:** Ensemble Kalman filter (Geir Evensen)

- Modular, sample based, and incorporates dynamical model error

#### Clear Performance Metric: Forecast Skill

# *Statistical Framework for Biological Data Assimilation: State Space Model*

$$
x_t = d(x_{t-1}, \theta_1, e_t)
$$
  

$$
y_t = h(x_t, \theta_2, v_t)
$$

or 
$$
\begin{bmatrix} x_t \sim p(x_t, \theta_1 | x_{t-1}) \\ y_t \sim p(y_t, \theta_2 | x_t) \end{bmatrix}
$$
 **ONNAMICS**  
 **OSERVATIONS**  
  $t = 1,...,T$ 

# *Statistical Framework for Biological Data Assimilation: State Space Model*

$$
x_{t} = d(x_{t-1}, \theta_{1}, e_{t})
$$
\n
$$
y_{t} = h(x_{t}, \theta_{2}, v_{t})
$$
\n
$$
y_{t} \sim p(y_{t}, \theta_{2} | x_{t})
$$
\n
$$
y_{t} \sim p(y_{t}, \theta_{2} | x_{t})
$$
\n
$$
t = 1, ..., T
$$
\n
$$
y_{t} = 1, ..., T
$$

**Main Goals:** Given observations,  $y_t$ , we estimate:

- $x_t$ : the state (filtering for online prediction, smoothing for retrospective analysis)
- $\cdot$   $\theta$ 's: parameters (for scientific understanding)

# *Statistical Framework for Biological Data Assimilation: State Space Model*

$$
\begin{bmatrix}\nx_t = d(x_{t-1}, \theta_1, e_t) \\
y_t = h(x_t, \theta_2, v_t)\n\end{bmatrix}
$$
 or 
$$
\begin{bmatrix}\nx_t \sim p(x_t, \theta_1 | x_{t-1}) \\
y_t \sim p(y_t, \theta_2 | x_t)\n\end{bmatrix}
$$
 
$$
\begin{matrix}\n\text{DYNAMICS} \\
\text{OBSERVATIONS} \\
t = 1, \dots, T\n\end{matrix}
$$

Main Goals: Given observations,  $y_t$ , we estimate. Often

•  $x_t$ : the state (filtering for online prediction) smoothing for retrospective analysis)

done separately 

 $\cdot$   $\theta$ 's: parameters (for scientific understanding)

### *Features of Biological Data Assimilation*

#### **Dynamics are highly informative:**

Numerical ocean models considered a good representation of reality. Encapsulate accumulated scientific knowledge True for the physics aspects, less so for biology

### *Features of Biological Data Assimilation*

#### **Dynamics are highly informative:**

Numerical ocean models considered a good representation of reality. Encapsulate accumulated scientific knowledge *True for the physics aspects, less so for biology* 

#### **Data Poor**:

- Relies on opportunistic sampling
- A partially observable system

*But this is changing .. An observing revolution is well underway* 

### *State Space Model: Dynamics*

$$
x_{t} = d(x_{t-1}, \theta, e_{t})
$$
 or 
$$
x_{t} \sim p(x_{t}, \theta | x_{t-1})
$$
  $\longleftarrow$  DYNAMICS  
 $t = 1,...,T$ 

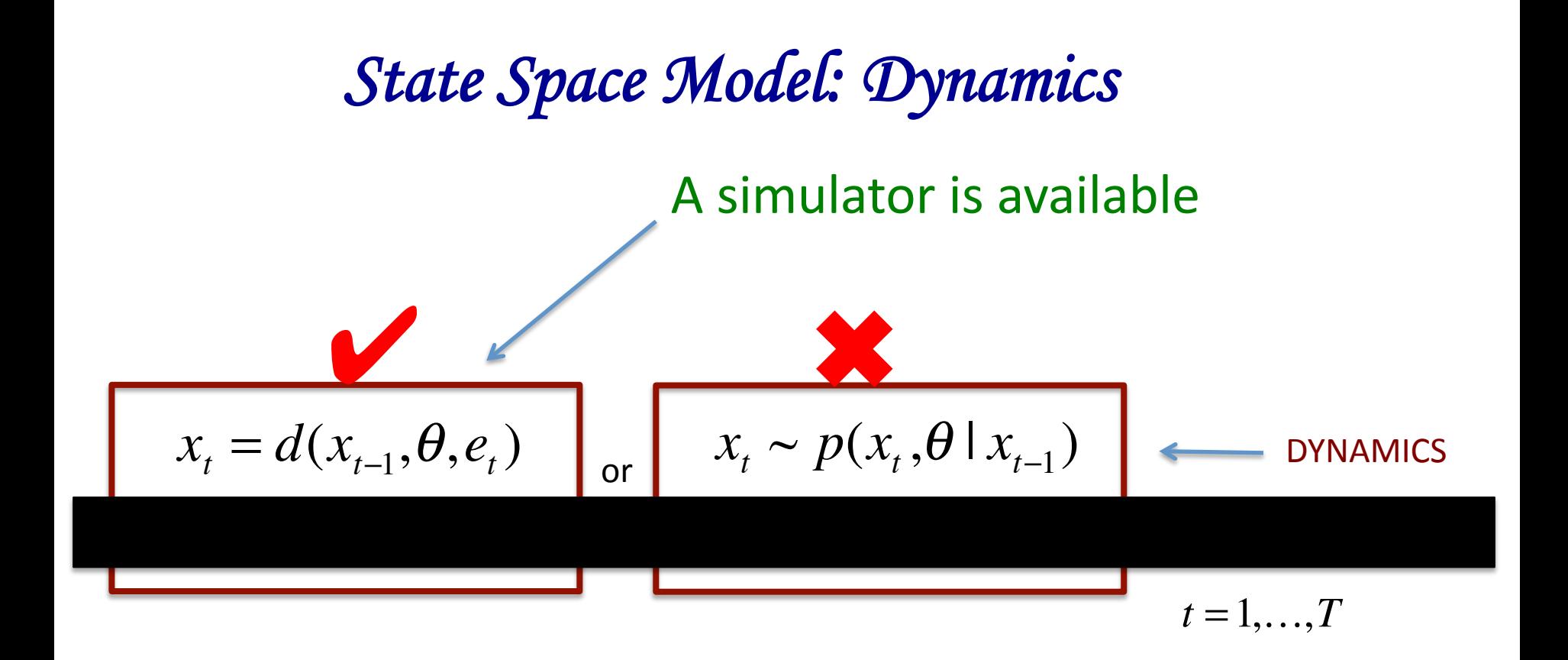

### *Basic Biology: The PZND Model Class*

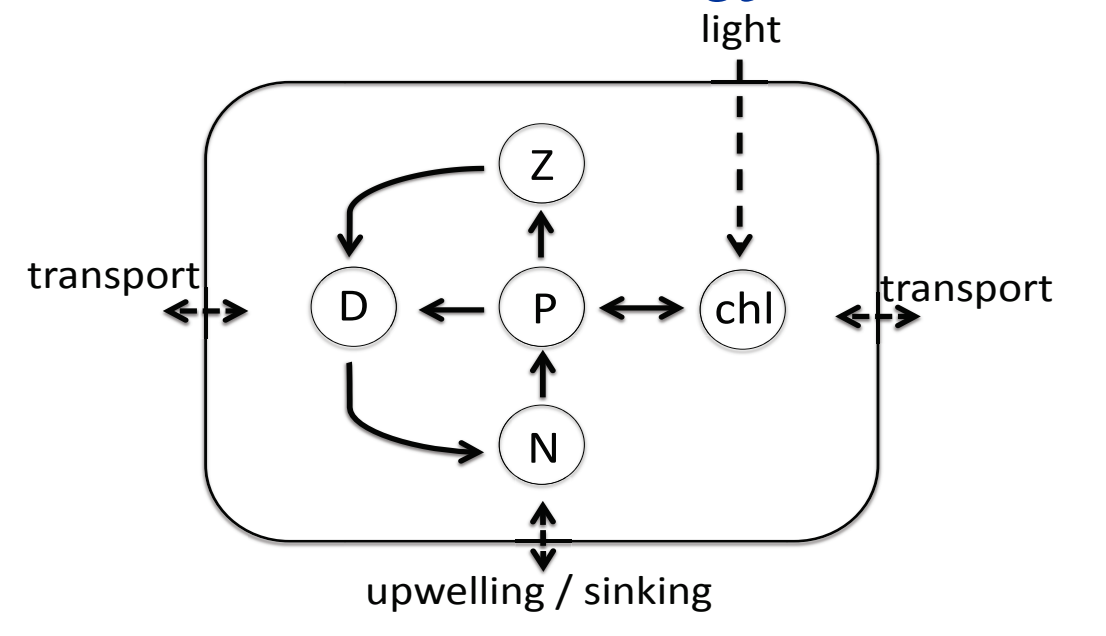

**P** : phytoplankton **Z**: zooplankton **N**: nutrients **D**: detritus chl: chlorophyll

• Systems of ODEs: (complex dynamics for biology)

$$
\frac{dX}{dt} = f(X, \theta) + e(t)
$$

### *Basic Biology: The PZND Model Class*

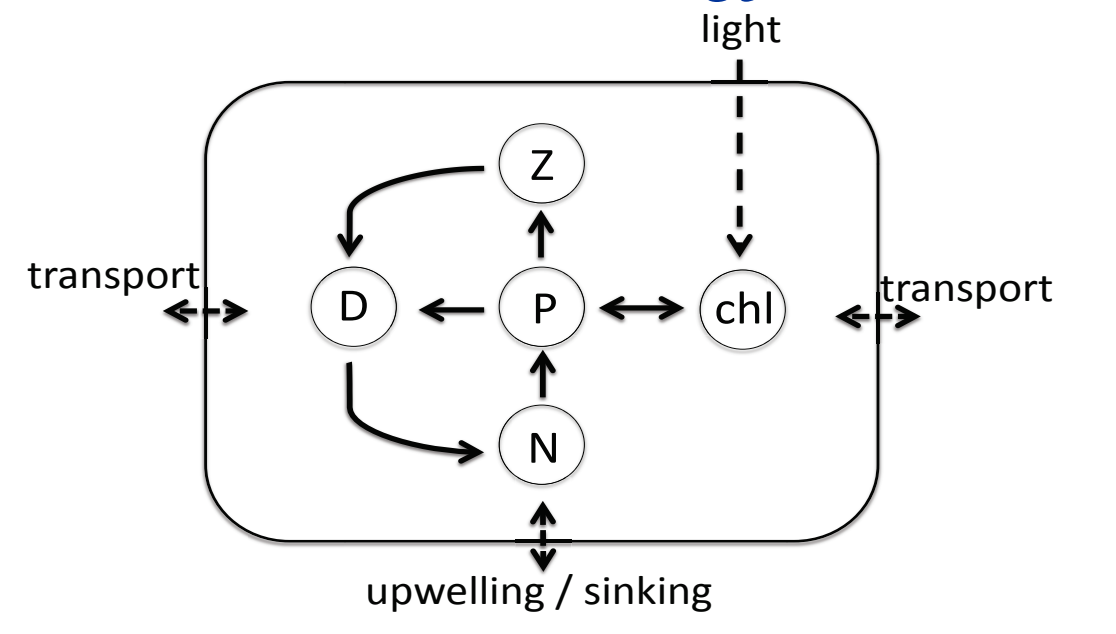

**P** : phytoplankton **Z**: zooplankton **N**: nutrients **D**: detritus chl: chlorophyll

• Systems of ODEs: (complex dynamics for biology)

$$
\frac{dX}{dt} = f(X, \theta) + e(t)
$$

*Role of these simple models?*: Test beds for prototyping methods. But Little utility in mimicking and understanding reality (why? physical control of fluid system)

# *Coupling Biology to Physics*

**Biology:** 

$$
\frac{\partial X_i}{\partial t} + \overline{u} \cdot \nabla X_i - K \nabla^2 X_i = f(x_1, \dots, x_m) + e_i
$$

Tracer Equations: Biology in a fluid flow

## *Coupling Biology to Physics*

**Biology:** 

$$
\frac{\partial X_i}{\partial t} + \vec{u} \cdot \nabla X_i - K \nabla^2 X_i = f(x_1, \dots, x_m) + e_i
$$
  

$$
\frac{\partial \vec{u}_h}{\partial t} + \vec{u}_h \cdot \nabla \vec{u}_h + \vec{\Omega} \times \vec{u}_h = \frac{1}{\rho_0} \nabla P + K_h \nabla^2 \vec{u}_h + e_m
$$
  

$$
\nabla \cdot \vec{u}_h + \frac{\partial w}{\partial z} = 0; \quad \frac{\partial \rho}{\partial z} = -\rho g; \quad \rho = \rho(T, S, z)
$$
  

$$
\frac{\partial T}{\partial t} + \vec{u} \cdot \nabla T - K \nabla^2 T = e_T
$$
  

$$
\frac{\partial S}{\partial t} + \vec{u} \cdot \nabla S - K \nabla^2 S = e_S
$$

**Physics:** 

# *Coupling Biology to Physics*

**Biology:** 

**Physics:** 

$$
\frac{\partial X_i}{\partial t} + \vec{u} \cdot \nabla X_i - K \nabla^2 X_i = f(x_1, \dots, x_m) + e_i
$$
  

$$
\frac{\partial \vec{u}_h}{\partial t} + \vec{u}_h \cdot \nabla \vec{u}_h + \vec{\Omega} \times \vec{u}_h = \frac{1}{\rho_0} \nabla P + K_h \nabla^2 \vec{u}_h + e_m
$$
  

$$
\nabla \cdot \vec{u}_h + \frac{\partial w}{\partial z} = 0; \quad \frac{\partial \rho}{\partial z} = -\rho g; \quad \rho = \rho(T, S, z)
$$
  

$$
\frac{\partial T}{\partial t} + \vec{u} \cdot \nabla T - K \nabla^2 T = e_T
$$
  

$$
\frac{\partial S}{\partial t} + \vec{u} \cdot \nabla S - K \nabla^2 S = e_S
$$

- Numerical integration requires short time steps and fine spatial resolution  $(=$  computationally costly).
- Community ocean models available ...

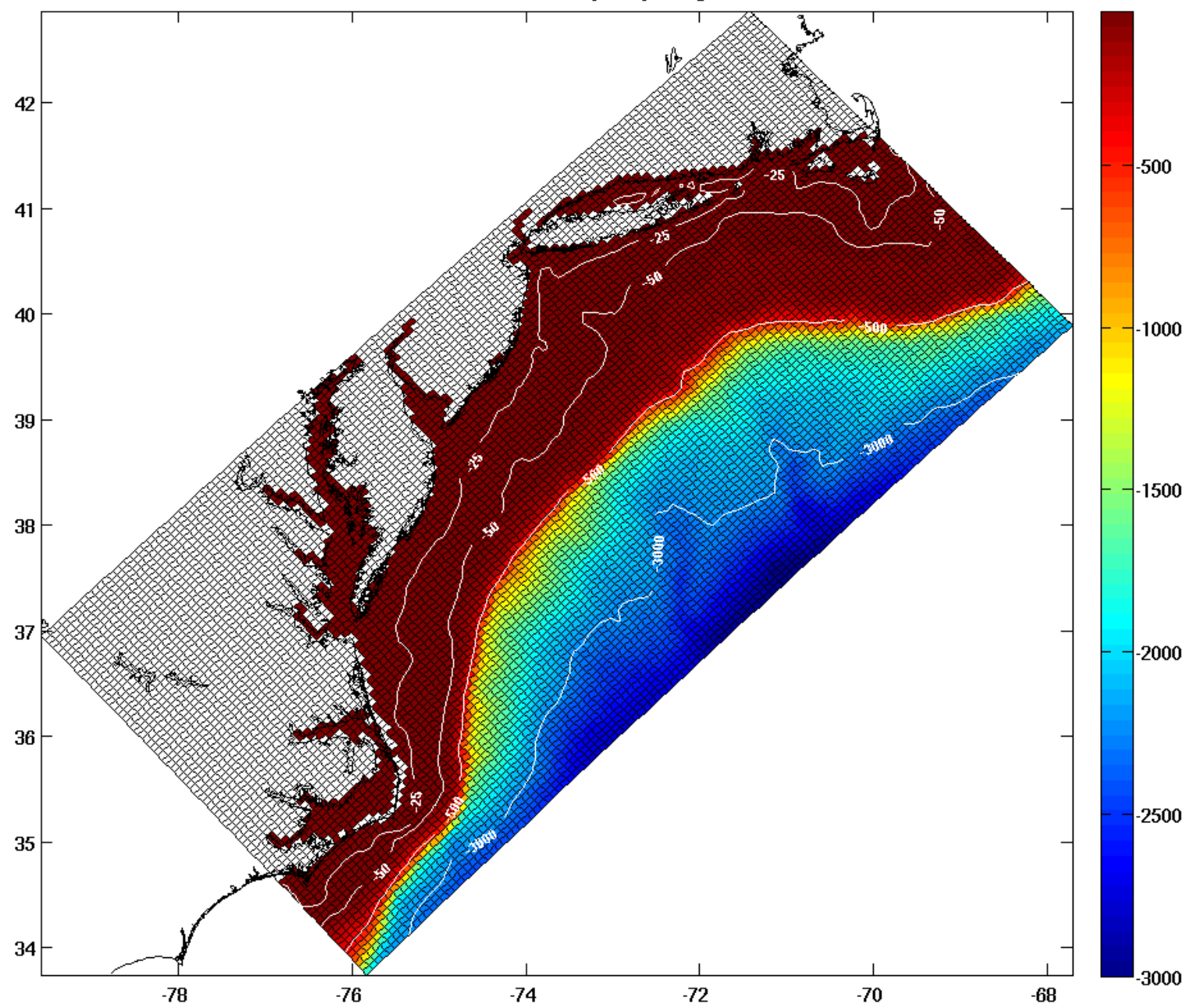

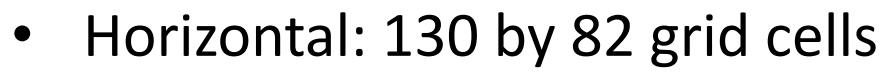

- Vertical: 36 depth levels
- 7 prognostic variables (P,Z,chl,2Ds,N03)
- = state dimension of  $x_t$ : 2,686,320\*
- $\sim$ 30 biological parameters (many with quite informative prior knowledge)

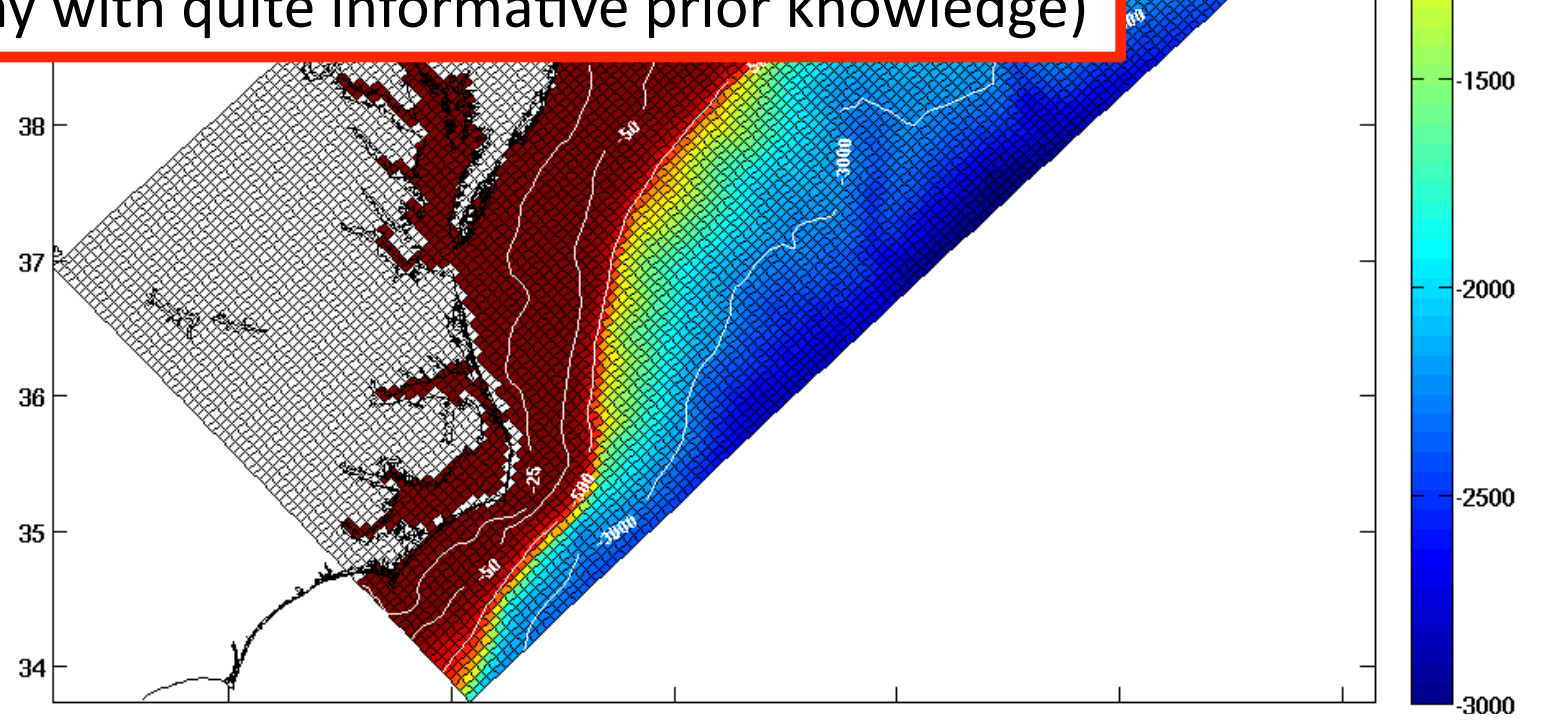

-500

 $-1000$ 

\* effective d.o.f. a lot smaller  $-$  spatial correlation, and variable inter-dependence

#### A snapshot of model predicted ocean chlorophyll

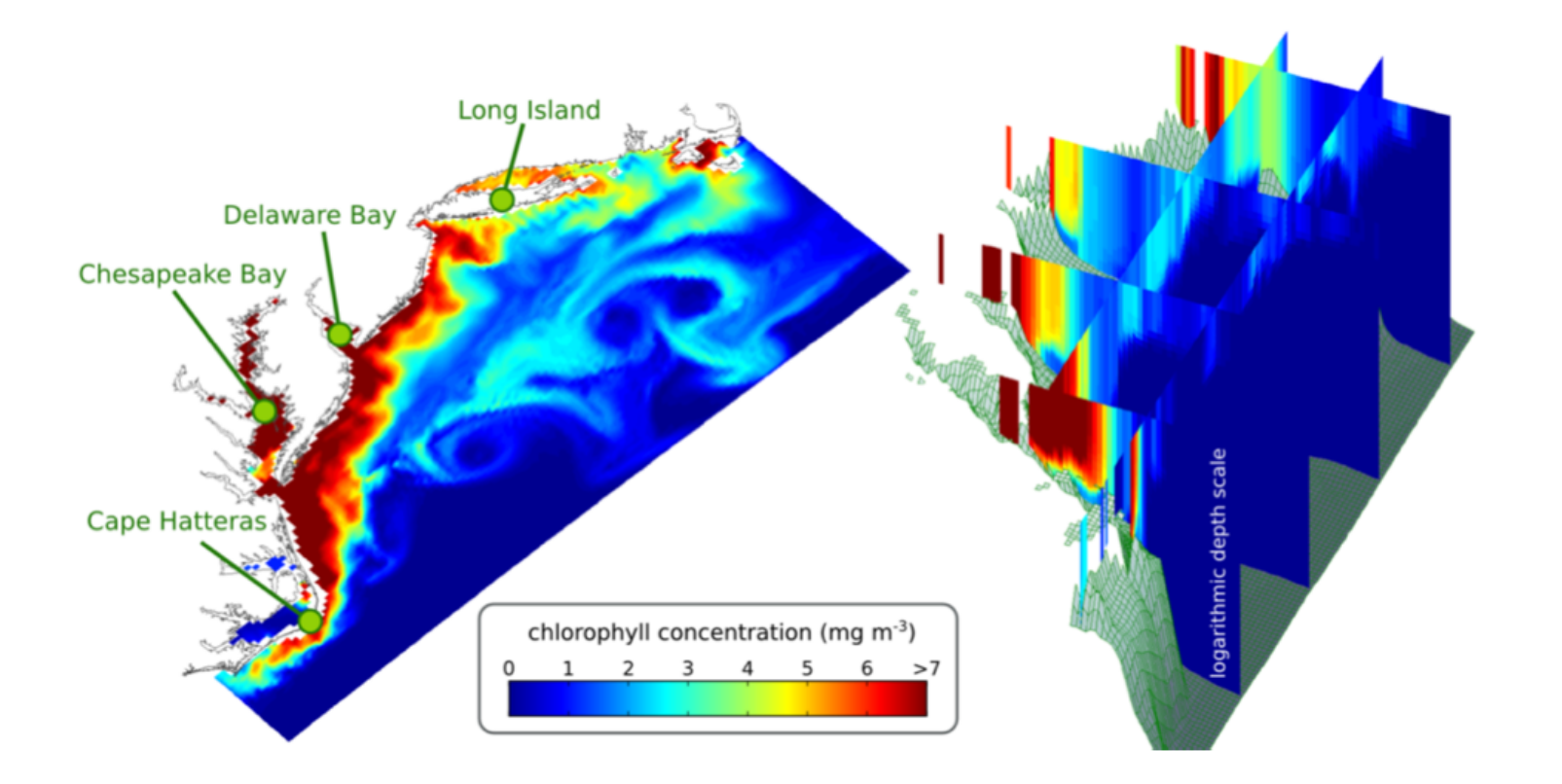

# *Approaches to Stochastic Simulation*

... for dynamical models that are essentially formulated as deterministic ones

*1.Add Dynamical noise*:

*2.Random Initial and Boundary Conditions:*

*3.Use Multi-model Ensembles* 

*4.Stochastic parameters*:

# *Approaches to Stochastic Simulation\**

... for dynamical models that are essentially formulated as deterministic ones

*1.Add Dynamical noise*:

*2.Random Initial and Boundary Conditions:*

*3.Use Multi-model Ensembles* 

*4.Stochastic parameters*:

### *State Space Model: Observations*

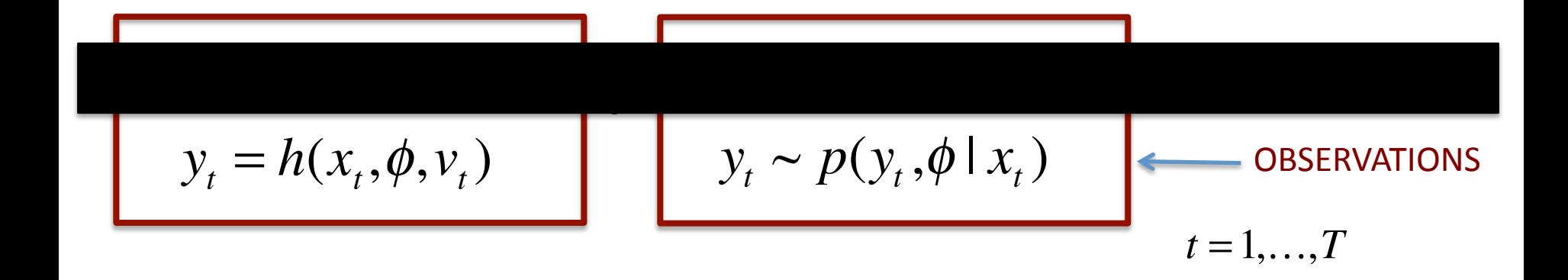

### **OBSERVATIONS**

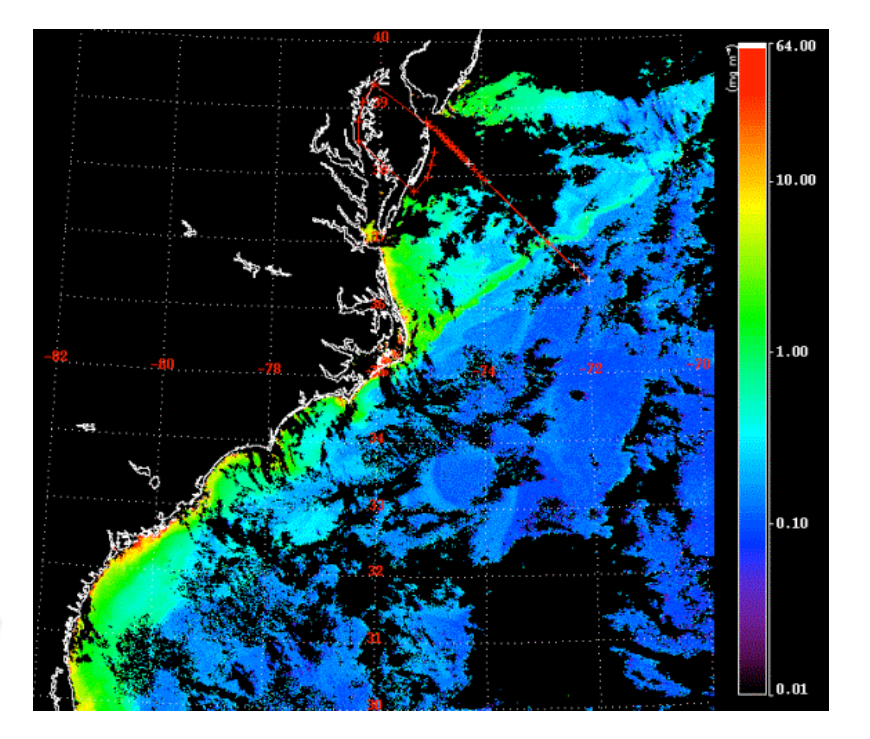

*Traditional Observations*: vertical profiles, time series, and satellite chlorphyll imagery

### OBSERVATIONS

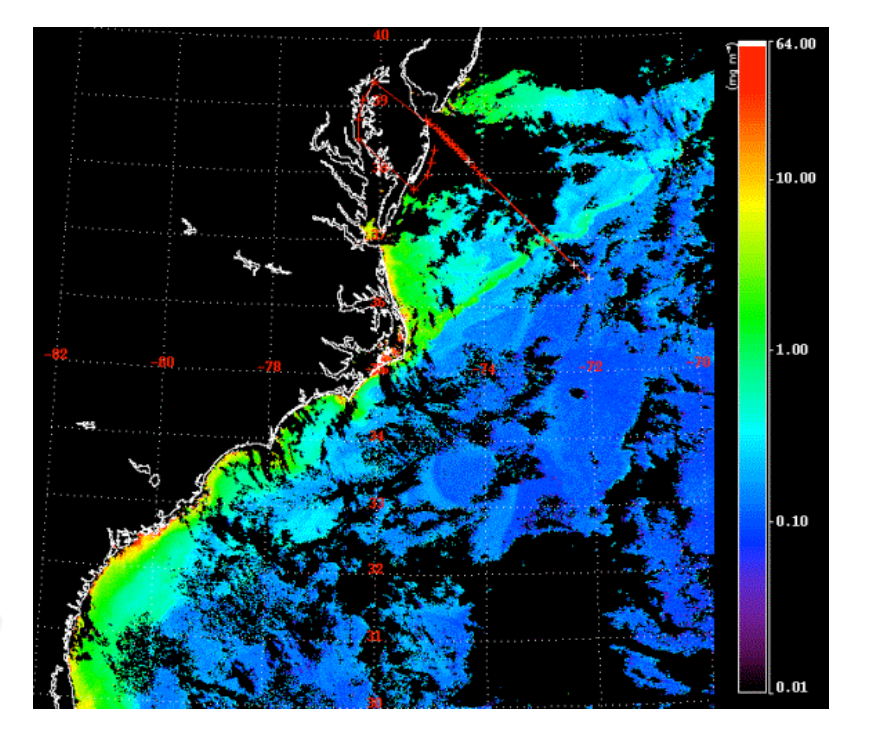

*Traditional Observations*: vertical profiles, time series, and satellite chlorphyll imagery

*New observations:* complex spatio-temporal multivariable sampling via autonomous robotic sampling platforms

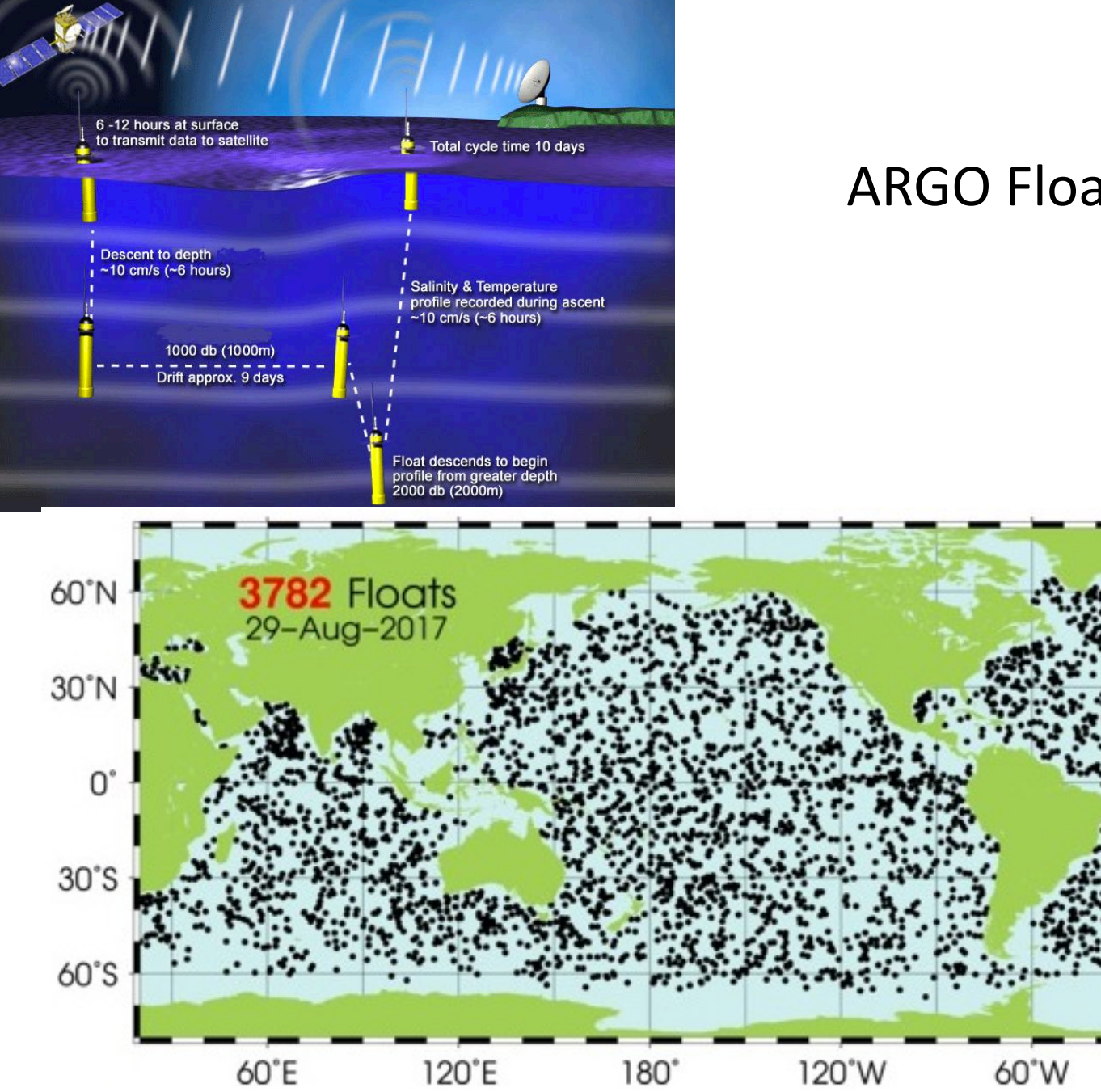

#### **ARGO Floats**

0

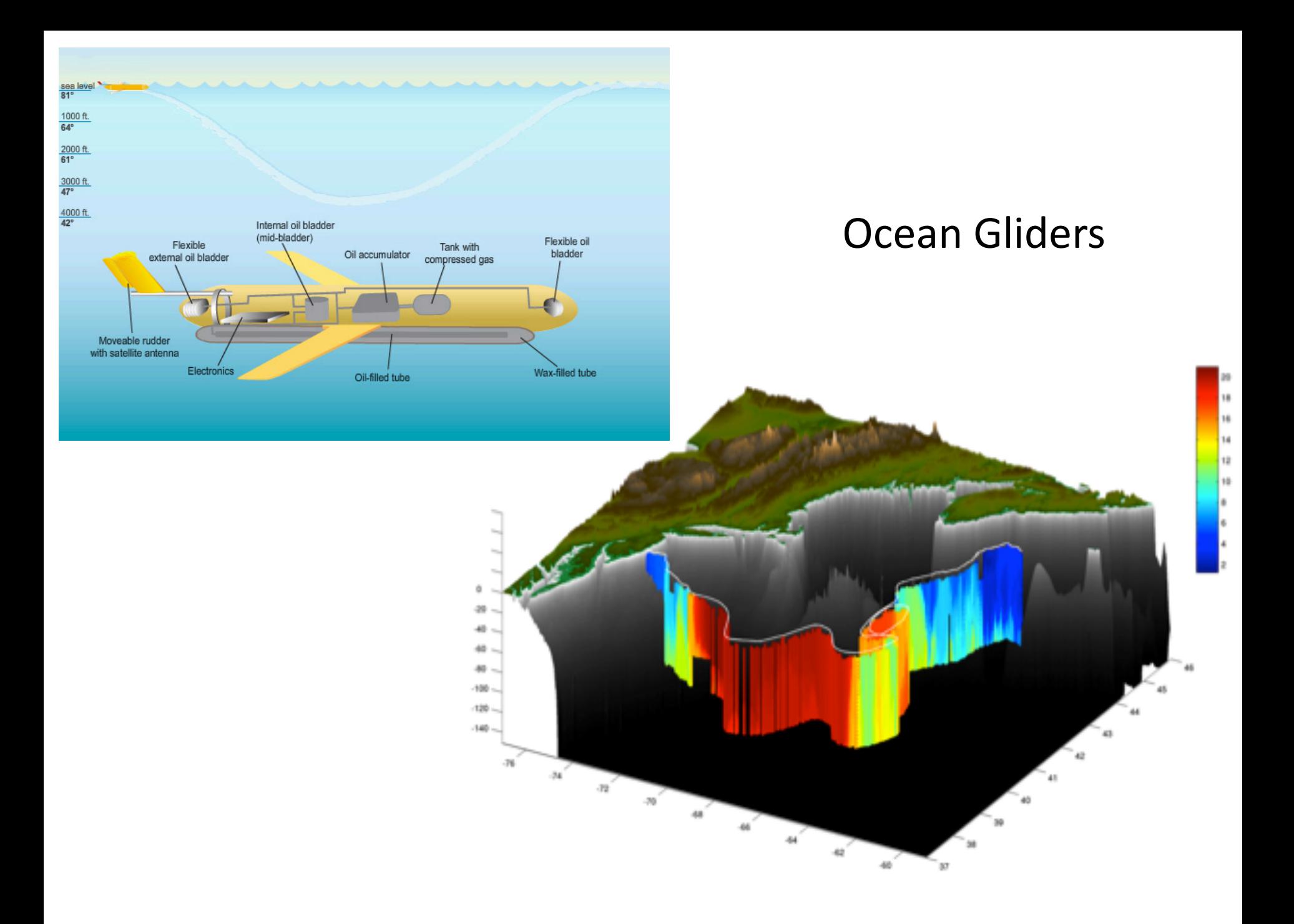

# *Keep in Mind … the General Probabilistic Solution*

The Hierarchical Bayesian Model:

$$
p(x_{1:T}, \theta \mid y_{1:T}) \propto p(y_{1:T} \mid x_{1:T}, \theta) \cdot p(x_{1:T} \mid \theta) \cdot p(\theta)
$$

 $x_{1:T} = (x_1, \ldots, x_T)$  is the system state  $y_{1:T} = (y_1, \ldots, y_T)$  are the observations  $\theta$  are the dynamical model parameters where: 

- $p(x_{1:T}, \theta | y_{1:T})$  is our target distribution
- $p(y_{1:T} | x_{1:T}, \theta)$  is the conditional measurement distribution
- $p(x_{1:T} | \theta)$  is indentified with the numerical ocean model
- $\cdot$  *p*( $\theta$ ) is any prior information (expert knowledge)

#### **Rely on sampling based solutions in practice**  $\rightarrow$

*A General Computational Solution: Particle MCMC*  for  $k = 1$  to m

Generate candidate  $\boldsymbol{\theta}^* = \boldsymbol{\theta}^{(k)} + \boldsymbol{\varepsilon}$ 

Run particle filter to determine  $\{x_{t}^{*}\}\$  for  $\boldsymbol{\theta}^{*}$ Evaluate likelihood  $L(\theta | y_{1:T}) \propto \prod_{t=1}^T \left| \sum_{t} p(y_t | x_{t|t}^*) \right|$ *k*=1  $\left(\sum_{l}^{n} p(y_t | x_{t|t}^*)\right)$ ⎝  $\left(\sum_{t=1}^{n} p(y_t | x_{t|t}^*)\right)^{n}$  $\overline{y}$ ⎟ Do Metropolis-Hastings accept/reject step Compute the acceptance probability:  $\alpha =$  $L(\theta^*$  |  $y_{_{1:T}})$ 

 $D$ raw *u* ∼*U*(0,1)  $L(\theta^{k-1} | y_{1:T})$ 

If  $min(1,\alpha) \geq u$  then  $\theta^k = \theta^*$ ,

else  $\theta^k = \theta^{(k-1)}$ 

**end (for k)** 

 $\rightarrow$  yields sample drawn from target  $p(x_{1:T}, \theta | y_{1:T})$ 

*Computational Solution: Particle MCMC*  for  $k = 1$  to m Generate candidate  $e^* - e^{(k)} + e^*$ Run particle filter to determine  $\{x_{\text{tl}}^*\}$  for  $\theta^*$ Evaluate likelihood  $L(\theta | y_{1:T}) \propto \prod_{t=1}^T \left| \sum_{t} p(y_t | x_{t|t}^*) \right|$ *k*=1  $\sum_{t=1}^{n} p(y_t | x_{t|t}^*)$ ⎝  $\sum_{t=1}^{n} p(y_t | x_{t|t}^*)$  $\overline{y}$ ⎟ Do Metropolis-Hastings accept/reject step Compute the acceptance probability:  $\alpha =$  $L(\theta^*$  |  $y_{_{1:T}})$  $D$ raw *u* ∼*U*(0,1)  $L(\theta^{k-1} | y_{1:T})$ If  $min(1,\alpha) \geq u$  then  $\theta^k = \theta^*$ , else  $\theta^k = \theta^{(k-1)}$ 

**end (for k)** 

*Computational Solution: Particle MCMC*  for  $k = 1$  to m Generate candidate  $\boldsymbol{\theta}^* = \boldsymbol{\theta}^{(k)} + \boldsymbol{\varepsilon}$ Run particle filter to determine  $\{x_i^*\}$  for  $\theta^*$ Evaluate likelihood  $L(\theta | y_{1:T}) \propto \prod_{t=1}^T \left| \sum_{t} p(y_t | x_{t|t}^*) \right|$ *k*=1  $\left(\sum_{l}^{n} p(y_t | x_{t|t}^*)\right)$ ⎝  $\left(\sum_{t=1}^{n} p(y_t | x_{t|t}^*)\right)$  $\overline{A}$ ⎟ Do Metropolis-Hastings accept/reject step Compute the acceptance probability:  $\alpha =$  $L(\theta^*$  |  $y_{_{1:T}})$  $D$ raw *u* ∼*U*(0,1)  $L(\theta^{k-1} | y_{1:T})$ If  $min(1,\alpha) \geq u$  then  $\theta^k = \theta^*$ , else  $\theta^k = \theta^{(k-1)}$ 

**end (for k)** 

### State estimation\* via the particle filter (or SMC) is the "engine" for sample based estimation

\* Focus here on estimating state, but can use to estimate parameters via sample based likelihoods or state augmentation

## *Particle Filter Schematic: Sequential State Estimation*

Single stage transition of system from time *t-1* to time *t*

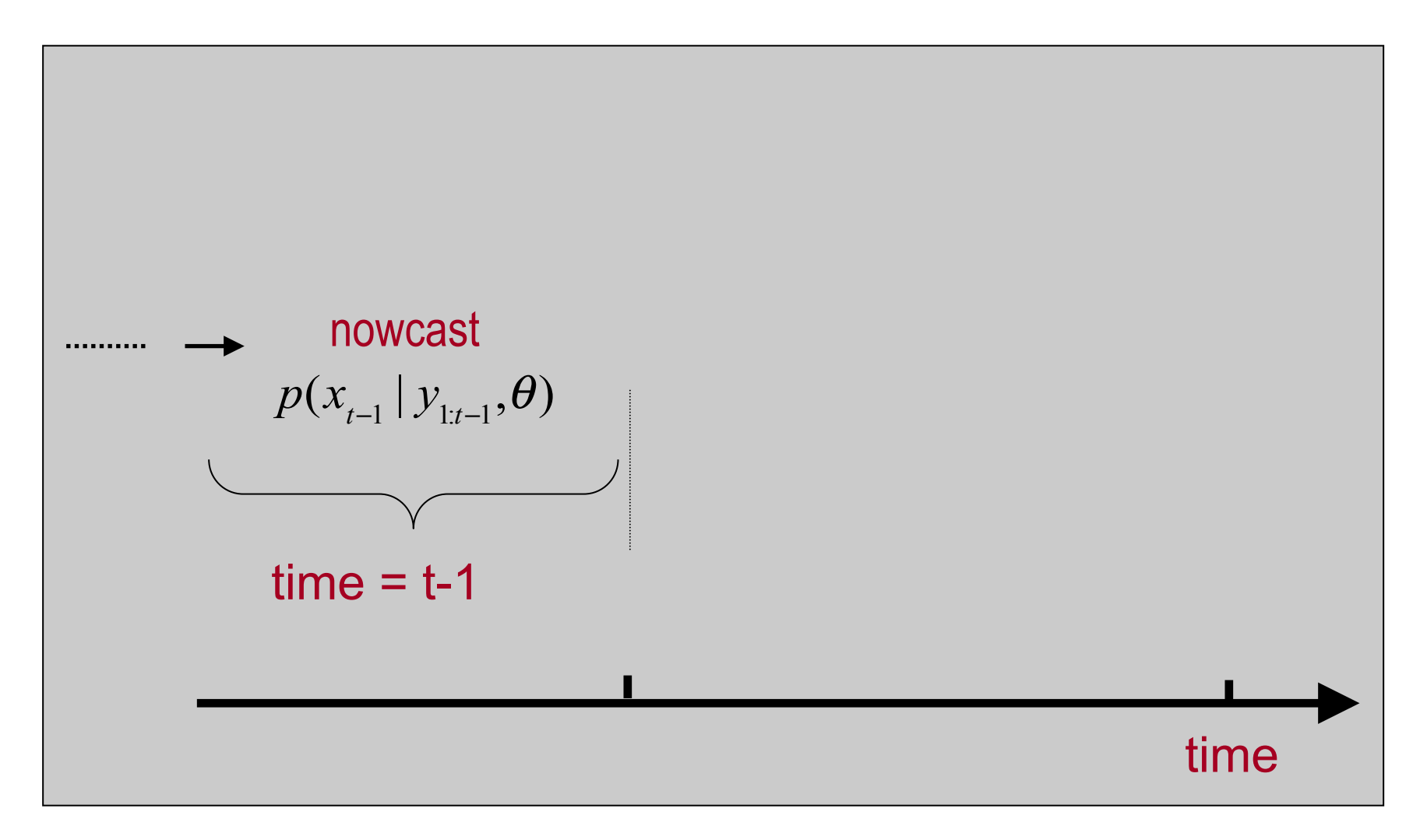

## *Particle Filter Schematic: Sequential State Estimation*

Single stage transition of system from time *t-1* to time *t*

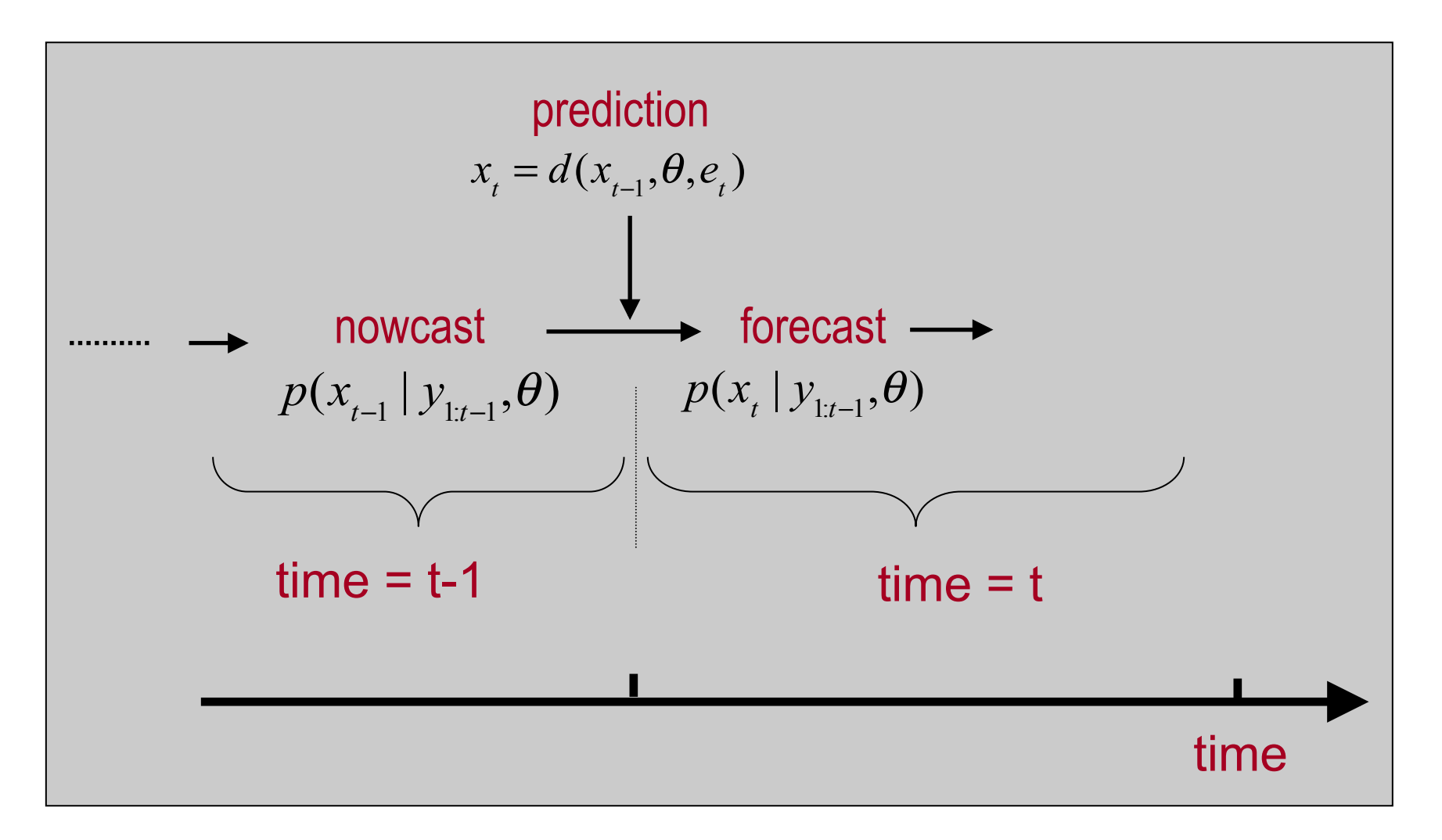

## *Particle Filter Schematic: Sequential State Estimation*

Single stage transition of system from time *t-1* to time *t*

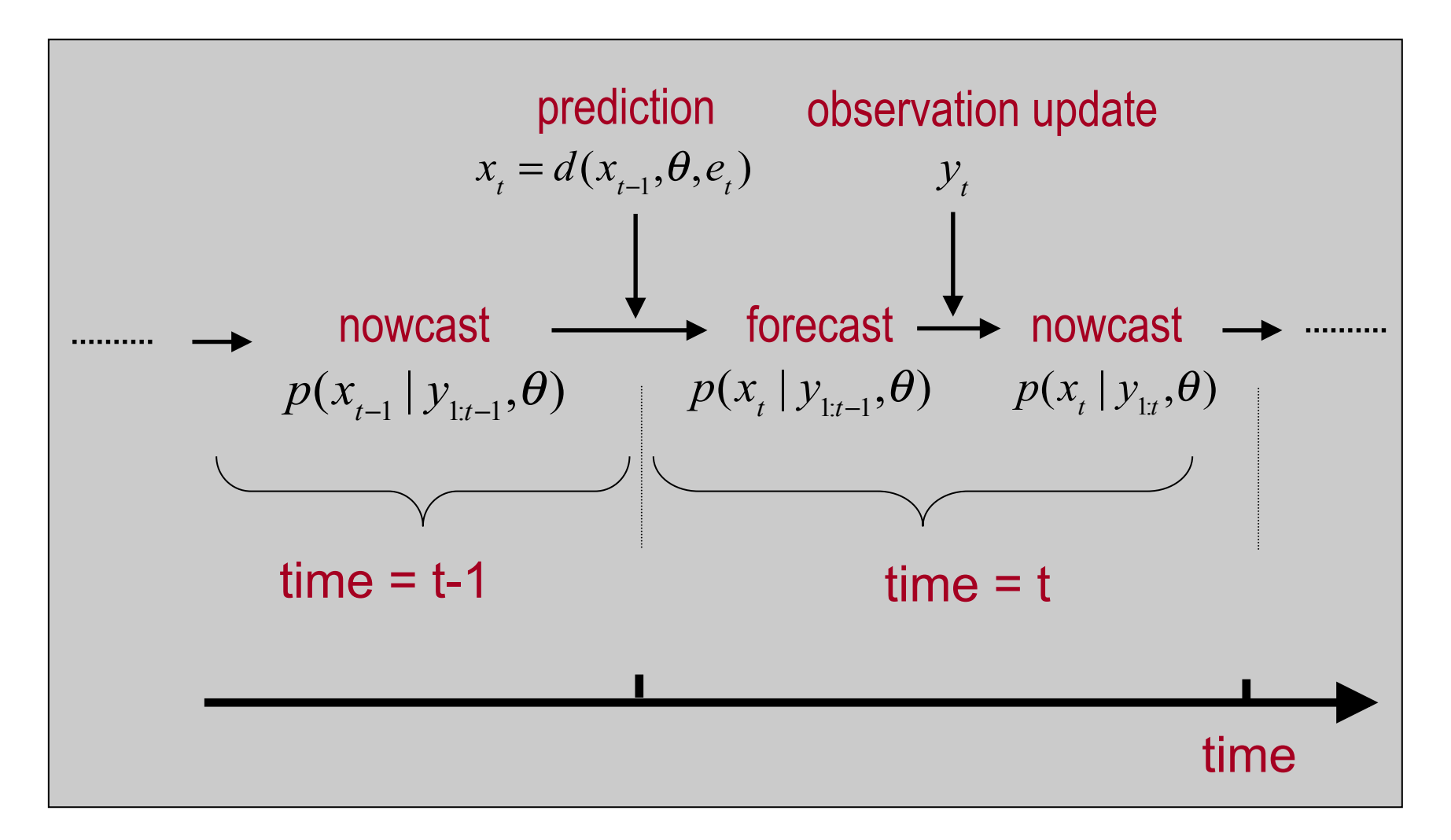

## *Basic Particle Filter:Sequential Importance Resampling*

for  $t = 1$  to  $T$ 

(a) Prediction: generate sample  $\{x_{\text{th-1}}^{(i)}\}$  following  $p(x_t | y_{1:t-1}, \theta)$  $x_{\textit{tlt}-1}^{(i)} = d(x_{\textit{t}-1|\textit{t}-1}^{(i)}, \theta, e_{\textit{t}}^{(i)})$  for  $i = 1,...,n$ 

(b) Observation update: Using newly available observation  $y_t$ 

$$
\bullet \ \ w_t^{(i)} \propto p(y_t \mid x_{t|t-1}^{(i)}, \theta) \text{ for } i = 1, \dots, n
$$

- resample with replacement from  $\{x_{\text{tl-1}}^{(i)}\}$  using weights  $w_t^{(i)}$
- $\rightarrow$  yields  $\{x_{\text{tl}}^{(i)}\}$  from  $p(x_t | y_{1:t}, \theta)$

end (for t)

#### *Note: there are lots of other (better) particle filtering algorithms!*

# *Bottleneck for High Dimensional Applications*

#### *NUMERICAL MODELS ARE COMPUTATIONALLY EXPENSIVE*

#### **Practical Consequence:**

*small* ensembles must represent a *large* state space

*TWO STRATEGIES:* 

1. Approximate the **Observation update** 

(so small ensembles work better)

**2. Approximate the Prediction step** 

(so we can generate bigger ensembles)

### Approximating the Observation Update Step

*IDEA*: Use Kalman filter updating for observation step

$$
\tilde{x}_{\text{tl}}^{(i)} = x_{\text{tlt-1}}^{(i)} + K(y_{t}^{(i)} - Hx_{\text{tlt-1}}^{(i)}), \quad i = 1,...,n
$$
\nwhere:  $y_{t}^{(i)} = y_{t} + v_{t}^{(i)}, \quad i = 1,...,n$  and  $K = PH^{T} (HPH^{T} + R)^{-1}$ 

#### **The most common approximation for inference** *in large-scale dynamical systems*

*IDEA*: Use Kalman filter updating for observation step

$$
\tilde{x}_{\text{tl}}^{(i)} = x_{\text{tlt-1}}^{(i)} + K(y_{t}^{(i)} - Hx_{\text{tlt-1}}^{(i)}), \quad i = 1,...,n
$$
\nwhere:  $y_{t}^{(i)} = y_{t} + v_{t}^{(i)}, \quad t = 1,...,n$  and  $K = PH^{T} (HPH^{T} + R)^{-1}$ 

#### **The most common approximation for inference** *in large-scale dynamical systems*

*IDEA*: Use Kalman filter updating for observation step

$$
\tilde{x}_{\text{tl}}^{(i)} = x_{\text{tl}-1}^{(i)} + K(y_{t}^{(i)} - Hx_{\text{tl}-1}^{(i)}), \quad i = 1,...,n
$$
\nwhere:  $y_{t}^{(i)} = y_{t} + v_{t}^{(i)}, \quad t = 1,...,n$  and  $K = PH^{T} (HPH^{T} + R)^{-1}$ 

### **The most common approximation for inference** *in large-scale dynamical systems*

- "Works" for large systems (needs localization, variance inflation).
- Easy to implement (modularity)
- "Breaks" under strong nonlinear, non-Gaussianity.
- Messes up dynamical balances

**IDEA**: Use Kalman filter updating for observation step

$$
\tilde{x}_{\text{tl}}^{(i)} = x_{\text{tl}-1}^{(i)} + K(y_{t}^{(i)} - Hx_{\text{tl}-1}^{(i)}), \quad i = 1,...,n
$$
\nwhere:  $y_{t}^{(i)} = y_{t} + v_{t}^{(i)}, \quad t = 1,...,n$  and  $K = PH^{T} (HPH^{T} + R)^{-1}$ 

### **The most common approximation for inference** *in large-scale dynamical systems*

- "Works" for large systems (needs localization, variance inflation).
- Easy to implement (modularity)
- "Breaks" under strong nonlinear, non-Gaussianity.
- Messes up dynamical balances

CAN ALSO USE AS A PROPOSAL FOR SMC ALGORITHM (lookahead filters / conditional simulation / manifold method)

### *Results EnKF: Ensemble Mean*

Particulate Organic Nitrogen

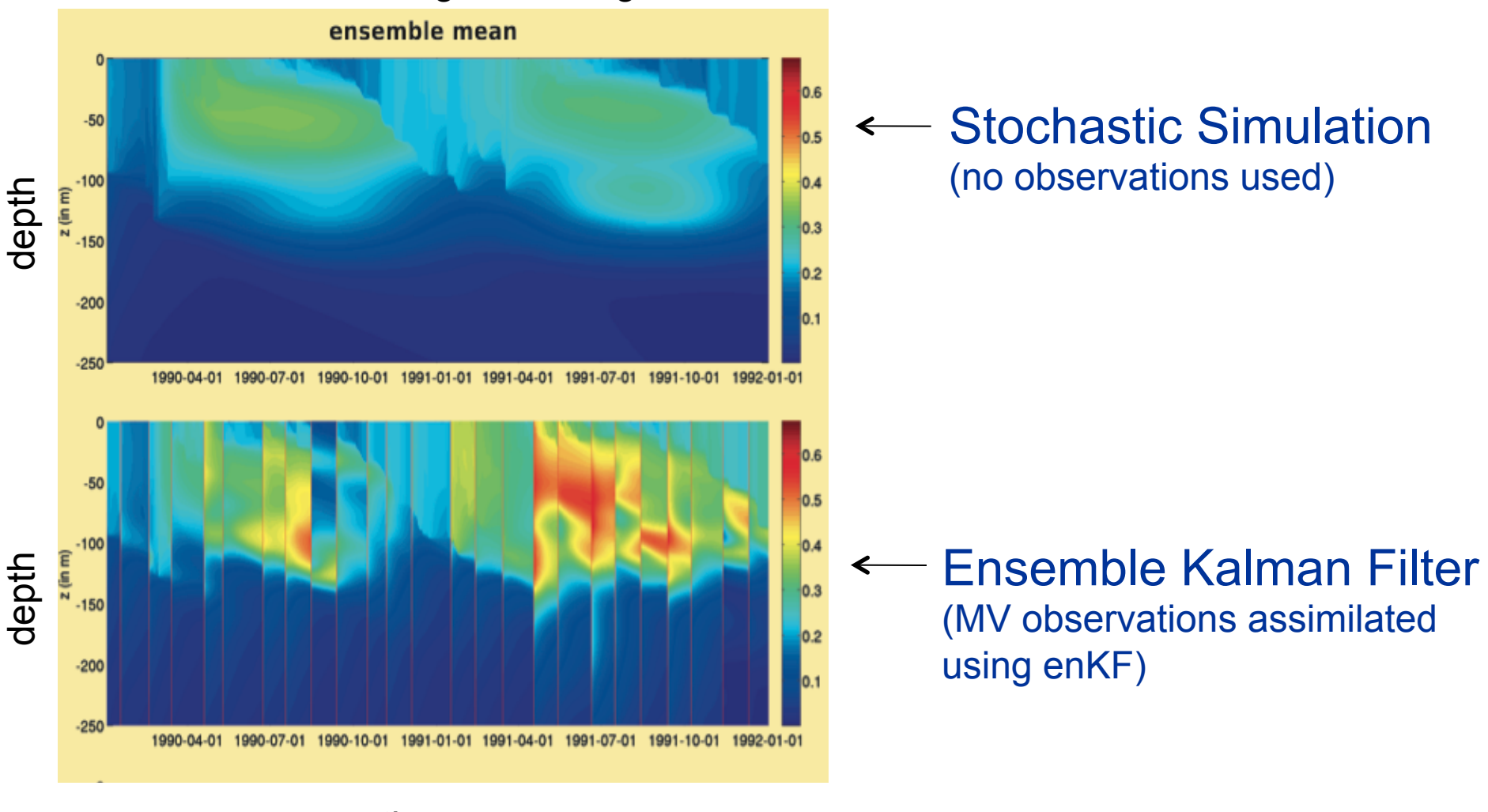

time

\* observed state variables: particulate organic N, dissolved inorganic N, chloropyhll, oxygen

### *Results EnKF: Ensemble Std Dev*

Particulate Organic Nitrogen

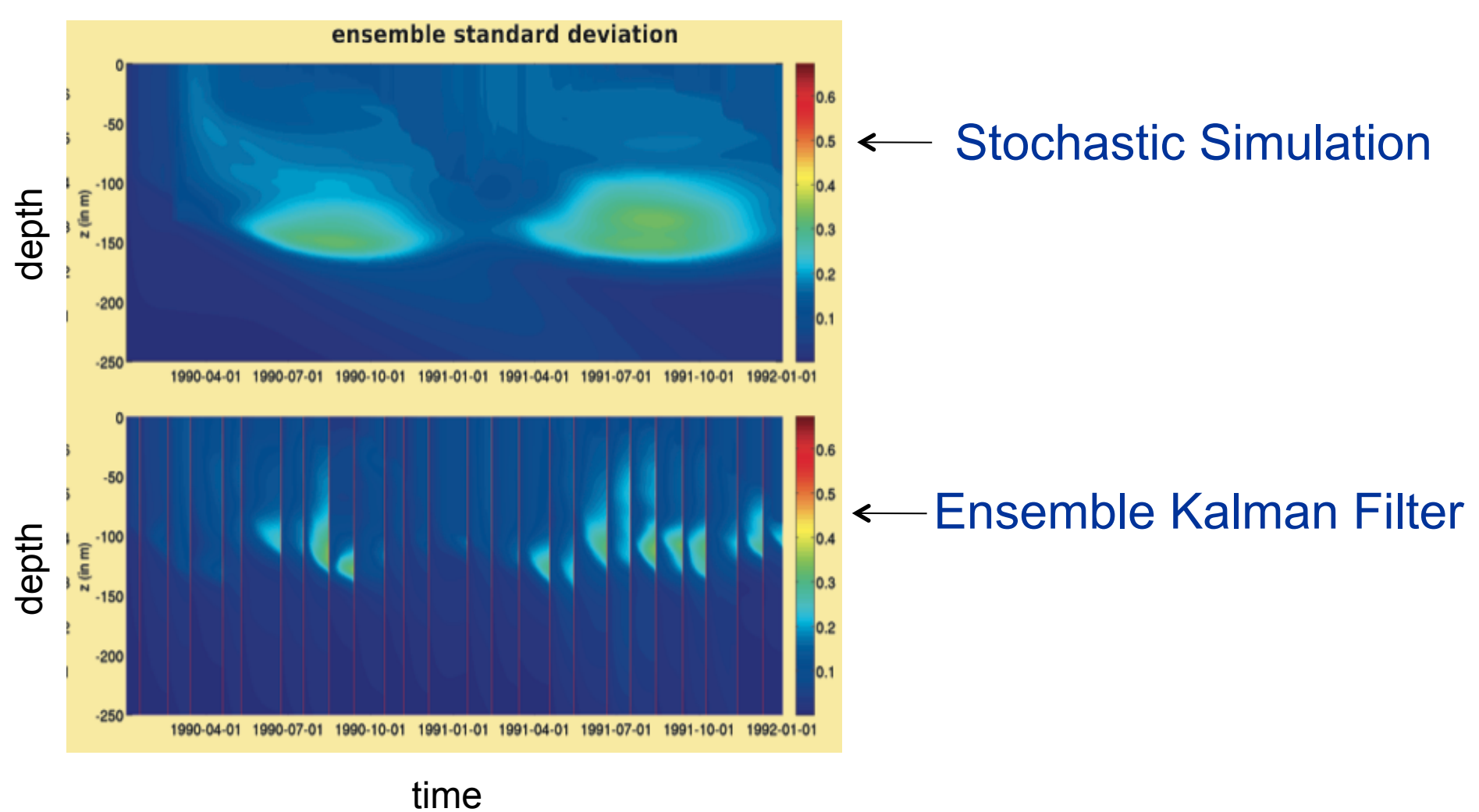

\* assimilated state variables: particulate organic N, dissolved inorganic N,, chloropyhll, oxygen

*(2) An Alternative Observation Update: Approximate Bayesian Computation* 

#### *Problems:*

(1) Likelihood intractable for some data types,

(2) Difficult for proposals to populate area near posterior mode in high dimensional distribution

**Approach:** Replace likelihood with scalar distance metric in a particle filter. Use this to compute weights

**Benefit:** Allows for use of small sample sizes (no weight collapse)

*(2) An Alternative Observation Update: Approximate Bayesian Computation* 

#### *Problems:*

(1) Likelihood intractable for some data types,

(2) Difficult for proposals to populate area near posterior mode in high dimensional distribution

**Approach:** Replace likelihood with scalar distance metric in a particle filter. Use this to compute weights

**Benefit:** Allows for use of small sample sizes (no weight collapse)

#### *EXAMPLE*

For image comparison, we used *Adaptive Grey Block Distance to* measure discrepancy between *model predicted spatial field* and the *observed* one.

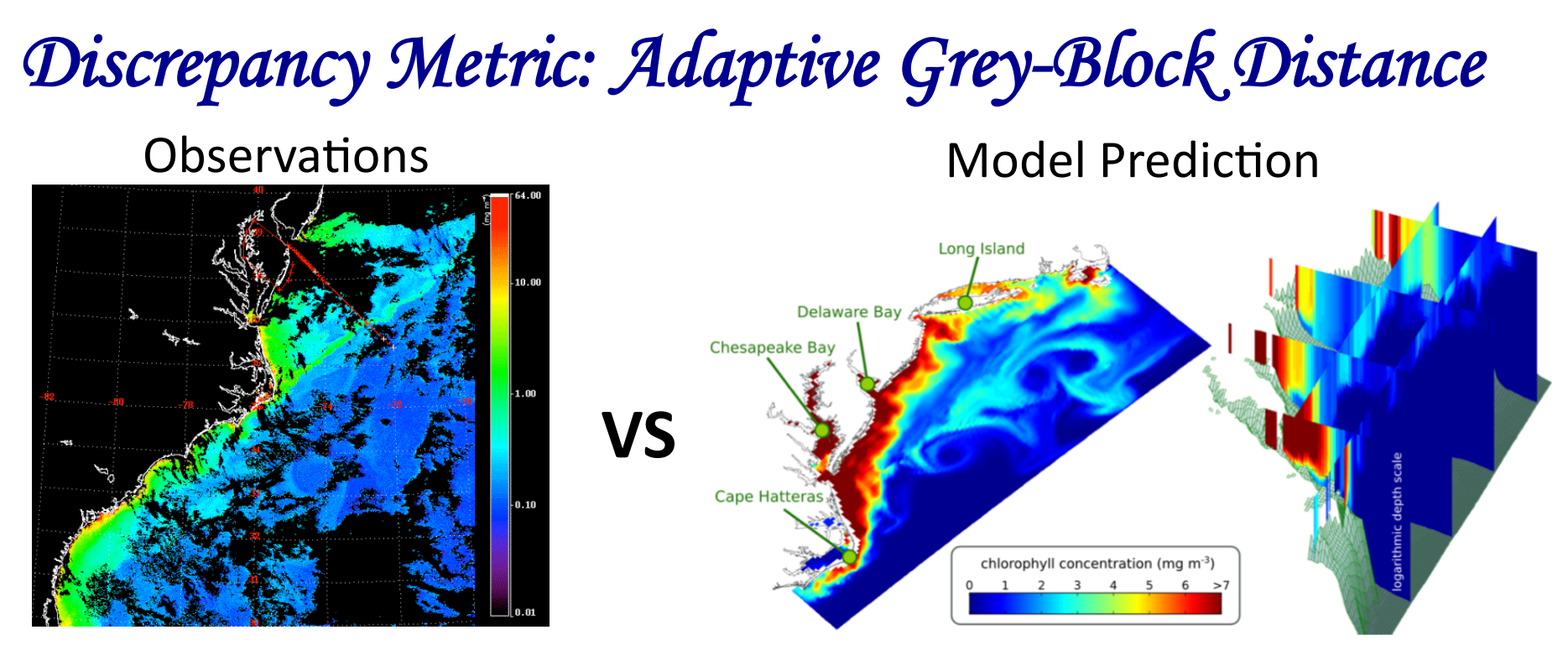

*Issues addressed:* missing values, mis-alignment/registration errors, multiscale dependence

#### *Applica5on***:**

- State estimation using 3-D ocean model. AGBD replaced likelihood in particle filter
- Application fairly successful with small ensembles (<100). Also estimated parameters via state augmentation

# Approximating the Prediction Step

# *(1) An Emulator for Parameter Estimation*

### **(for Deterministic Dynamics)**

**GOAL:** Estimate biological ocean state in the mid-Atlantic Bight using: (1) *Data:* Satellite chlorophyll observations, (2) *Model:* Deterministic 3-D ocean biogeochemical model

**Input:** two key selected 'independent' biological parameters.

**Output:** discrepancy metric, i.e. the AGB distance between model predicted surface field and satellite observations.

Used a Polynomical Chaos emulator  $\rightarrow$ 

## *Polynomial Chaos Emulator*

$$
f(x,t,\theta) = \sum_{k=0}^{k_{\text{max}}} a_k(x,t) \phi_k(\theta) + \varepsilon_{\text{trunc}}(\theta) \quad \text{where:}
$$

 $\theta$  : inputs

 $f(x,t,\theta)$ : outputs  $a_k(x,t)$ : expansion coefficents  $\phi_k(\theta)$ : basis functions  $\varepsilon_{true}(\theta)$ : truncation error

#### **Note:**

- Assumptions about  $p(\theta)$  determine which polynomial basis to use
- The polynomial basis and order determines the *n* design points.
- Mean and Variance of output are given by:

$$
E\{f(x,t,\theta)\} = a_0(x,t), \quad \text{var}\{f(x,t,\theta)\} = \sum_{k=1}^n a_k^2(x,t)
$$

### *Results: Seasonal co-evolution of the 2 parameters*

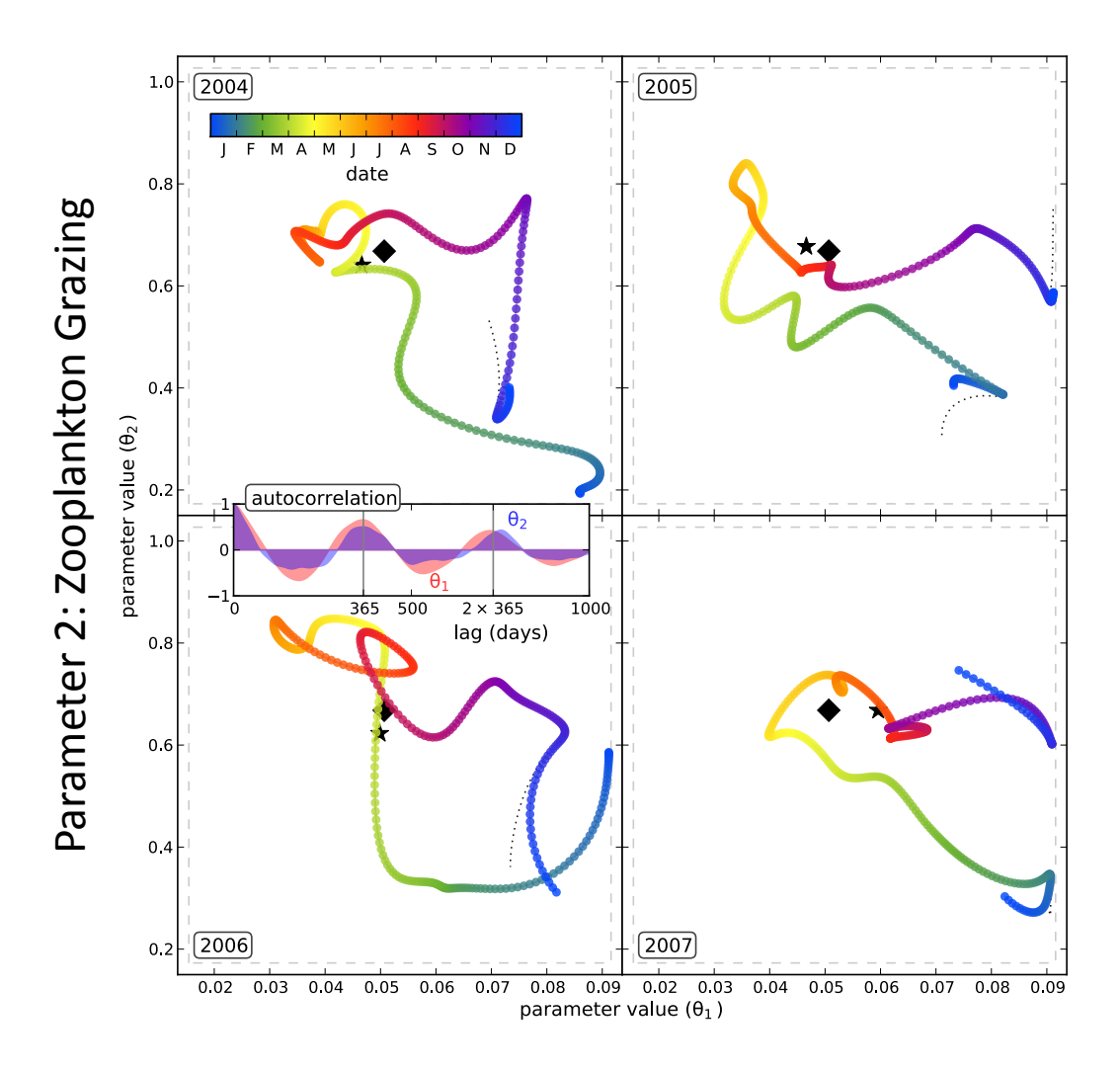

Parameter 1: Phytoplankton Growth

# *(2) An Emulator for Particle Filtering*  **(Stochastic Dynamics)**

• We want:  $x_t \sim p(x_t | x_{t-1}, \theta)$  - predictive/transition density

• We have:  $x_t = d(x_{t-1}, \theta, e_t)$  - a numerical model to generate samples

**Idea**: create multivariate distributions for the transition density using copulas ...

$$
p(x_t | x_{t-1}) = c_K(v_1, ..., v_K) \prod_{k=1}^K p(x_{t,k} | x_{t-1,1:K})
$$

- Used elliptical copulas (normal and t) to build the transition density
- **Numerical simulations yield CORRELATIONS and MARGINALS** *used to build the desired distribution* →

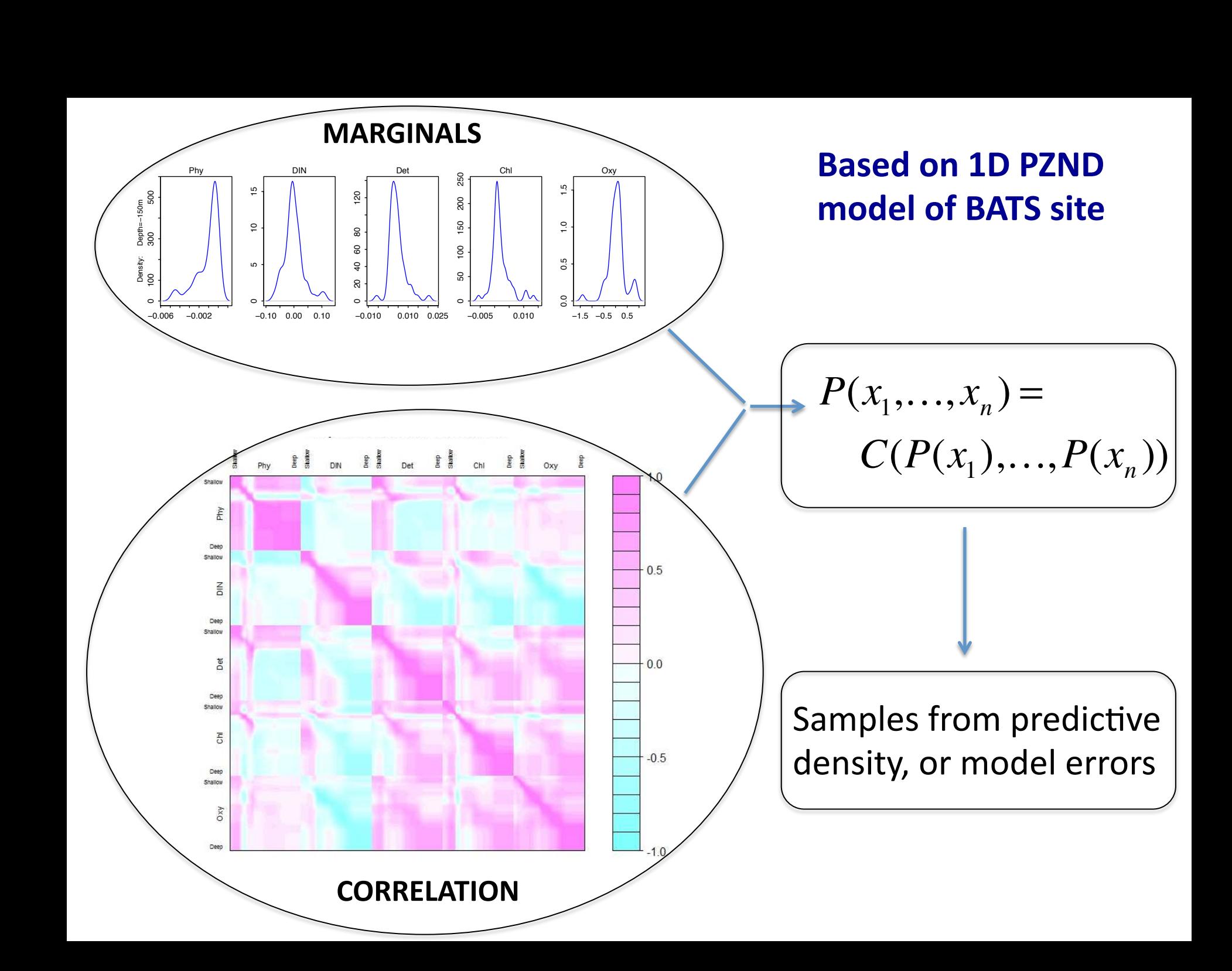

### *Results Sequential MC: Ensemble Mean*

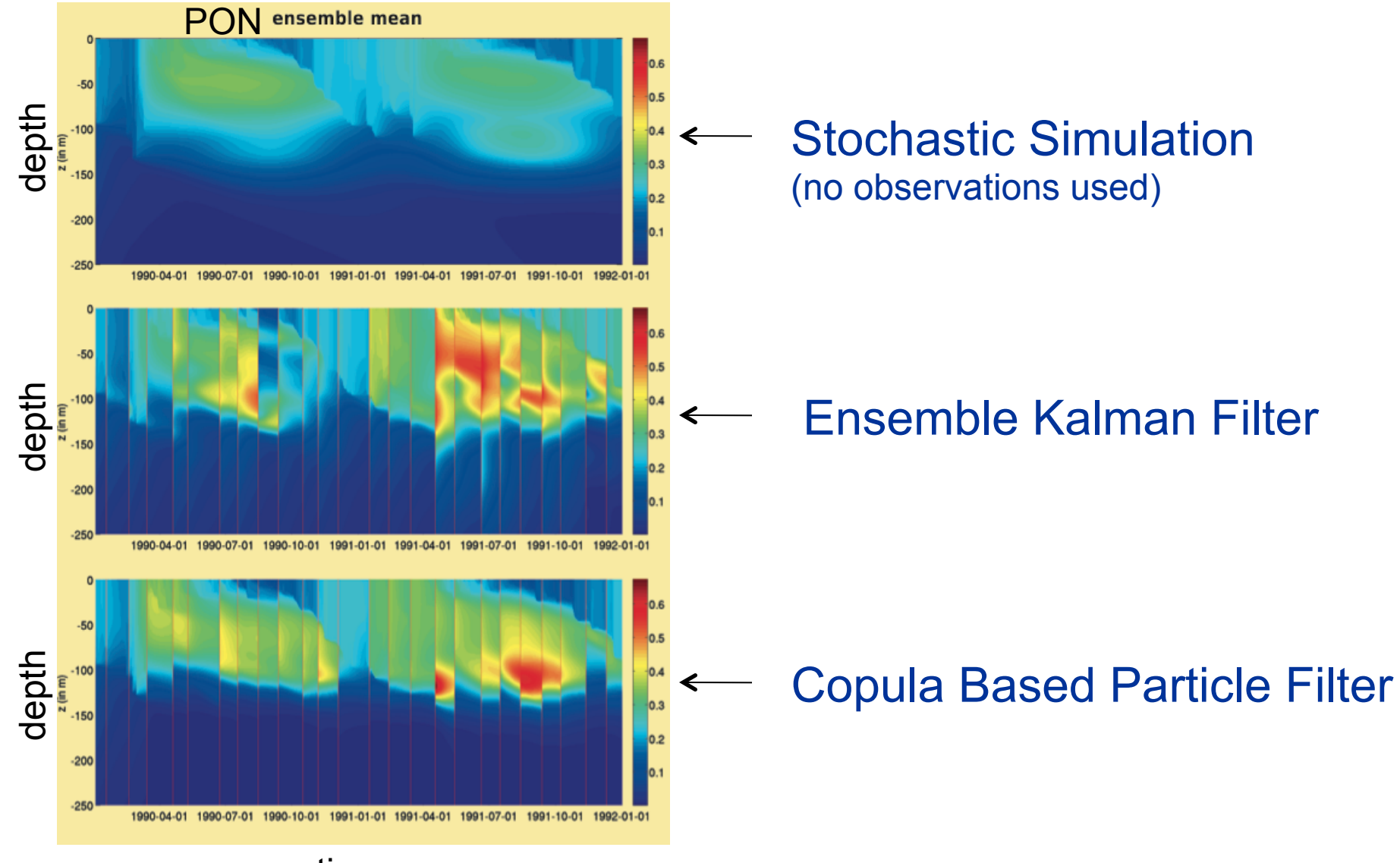

time

### *Results Sequential MC: Ensemble Std Dev*

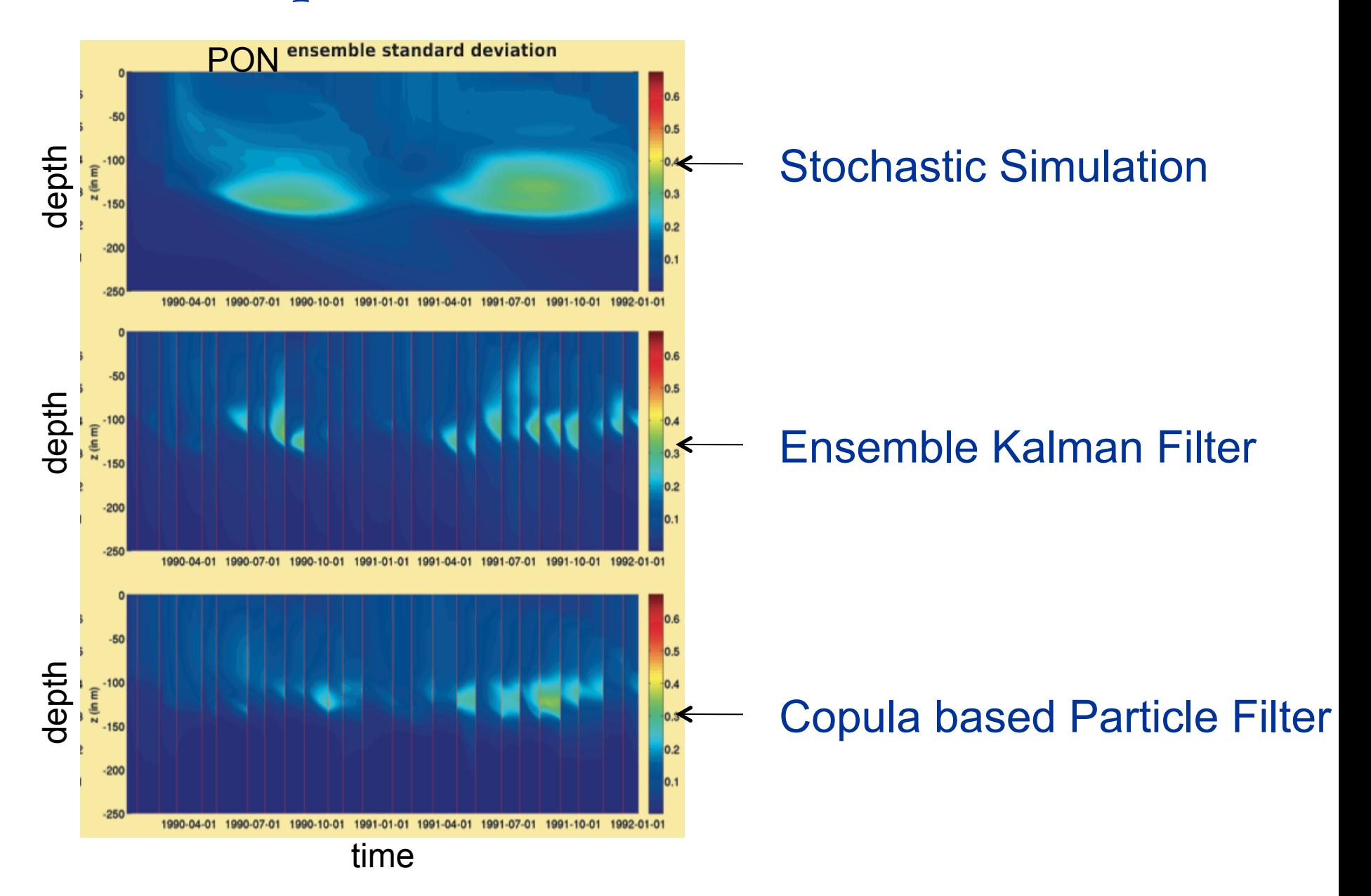

# *Concluding Remarks*

- Presented an application-specific tailoring of Sequential Monte Carlo approaches for large scale dynamic systems
- Good approximations are key for workable inference in realistic (high dimension, spatio-temporal) applications for Data Assimilation.
- Ongoing Work: better stochastic simulations (conditional simulation, optimal proposals), and new filtering methods (e.g. a spatial dimension particle filter)

### **Questions/Comments/Concerns?**